# **Rebecca Konrad**

# Konzeption und Realisierung eines Editors für gesundheitsökonomische Markov-Modelle

 $\mathsf{G}$  $\mathsf{R}$  N

Erstellung eines Eclipse-basierten Editors unter Verwendung des Graphical Modeling Frameworks

**Diplomarbeit** 

# **BEI GRIN MACHT SICH IHR WISSEN BEZAHLT**

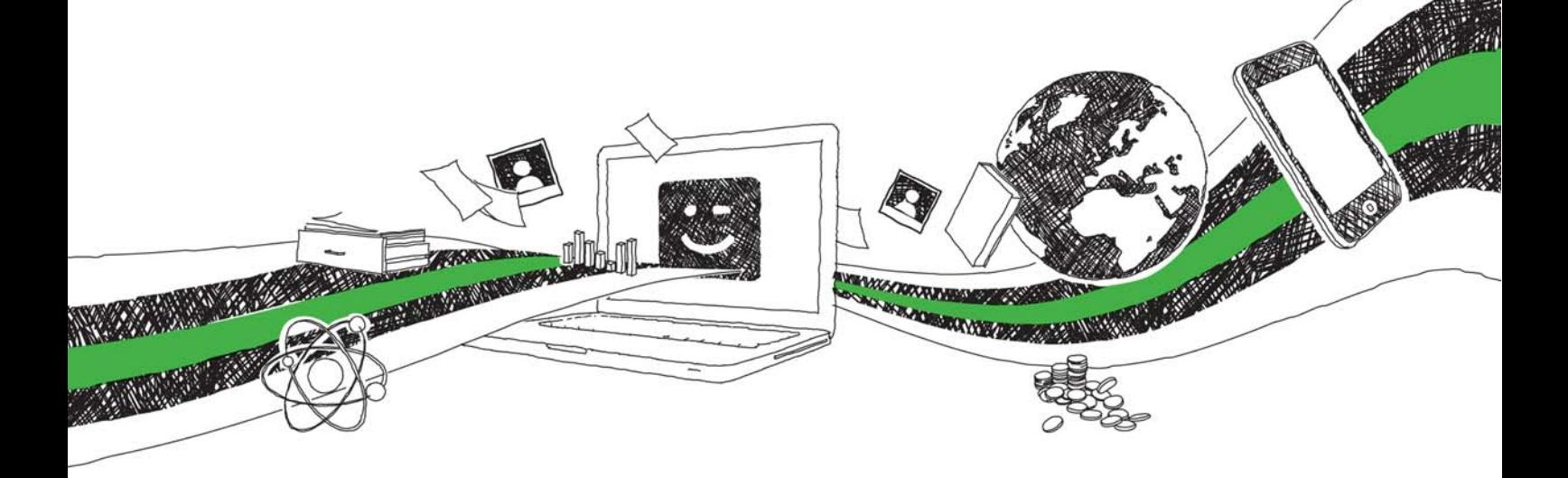

- Wir veröffentlichen Ihre Hausarbeit, Bachelor- und Masterarbeit
- Ihr eigenes eBook und Buch weltweit in allen wichtigen Shops
- Verdienen Sie an jedem Verkauf

# Jetzt bei www.GRIN.com hochladen und kostenlos publizieren

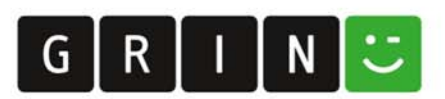

## **Bibliografische Information der Deutschen Nationalbibliothek:**

Die Deutsche Bibliothek verzeichnet diese Publikation in der Deutschen Nationalbibliografie: detaillierte bibliografische Daten sind im Internet über http://dnb.dnb.de/abrufbar.

Dieses Werk sowie alle darin enthaltenen einzelnen Beiträge und Abbildungen sind urheberrechtlich geschützt. Jede Verwertung, die nicht ausdrücklich vom Urheberrechtsschutz zugelassen ist, bedarf der vorherigen Zustimmung des Verlages. Das gilt insbesondere für Vervielfältigungen, Bearbeitungen, Übersetzungen, Mikroverfilmungen, Auswertungen durch Datenbanken und für die Einspeicherung und Verarbeitung in elektronische Systeme. Alle Rechte, auch die des auszugsweisen Nachdrucks, der fotomechanischen Wiedergabe (einschließlich Mikrokopie) sowie der Auswertung durch Datenbanken oder ähnliche Einrichtungen, vorbehalten.

## Impressum:

Copyright © 2009 GRIN Verlag ISBN: 9783640506408

Dieses Buch bei GRIN:

https://www.grin.com/document/139202

# Konzeption und Realisierung eines Editors für gesundheitsökonomische Markov-Modelle

Erstellung eines Eclipse-basierten Editors unter Verwendung des Graphical **Modeling Frameworks** 

## **GRIN - Your knowledge has value**

Der GRIN Verlag publiziert seit 1998 wissenschaftliche Arbeiten von Studenten, Hochschullehrern und anderen Akademikern als eBook und gedrucktes Buch. Die Verlagswebsite www.grin.com ist die ideale Plattform zur Veröffentlichung von Hausarbeiten, Abschlussarbeiten, wissenschaftlichen Aufsätzen, Dissertationen und Fachbüchern.

## **Besuchen Sie uns im Internet:**

http://www.grin.com/ http://www.facebook.com/grincom http://www.twitter.com/grin\_com

# Konzeption und Realisierung eines Editors für gesundheitsökonomische Markov-Modelle

Rebecca Konrad

4. Januar 2010

#### Zusammenfassung

Gesundheitsökonomische Evaluationsforschung ist heutzutage wichtiger denn je, da die immer knapper werden Ressourcen des Gesundheitssystems gerecht verteilt werden müssen. Die Evaluationsforschung macht sich dabei die Markov-Modellierung zu Nutze, um aussagekräftige Antworten auf die Frage nach derjenigen medizinischen Intervention zu gewinnen, die das beste Kosten-Nutzen-Verhältnis erzielt.

Komplexe Krankheitsverläufe erschweren die Modellerstellung und -analyse und machen dadurch eine rechnerunterstützte Modellierung unumgänglich.

Daher sollte im Rahmen dieser Arbeit ein frei verfügbarer Editor für gesundheitsökonomische Markov-Modelle entwickelt werden, der die Erstellung eines Modells inklusive Validierung und Simulation ermöglicht. Von großer Wichtigkeit waren dabei eine möglichst einfache Bedienung und übersichtliche Darstellung des Modells. Um diese Ziele erreichen zu können, wurde eine genaue Aufstellung der Anforderungen an den zu erstellenden Modellierungs-Editor herausgearbeitet und diese im mit geeigneten Werkzeugen umgesetzt.

Die Implementierung des Editors erfolgte in der Form mehrerer Eclipse-Plugins auf der Grundlagen der modellgetriebenen Entwicklung. Als Unterstützung hierfür dienten die Eclipse-eigenen Frameworks EMF, GEF und GMF. Mit Hilfe eines beispielhaft implementierten Modells des diabetischen Fußsyndroms wurde gezeigt, dass der entwickelte Editor die identifizierten Anforderungen erfüllt.

# Inhaltsverzeichnis

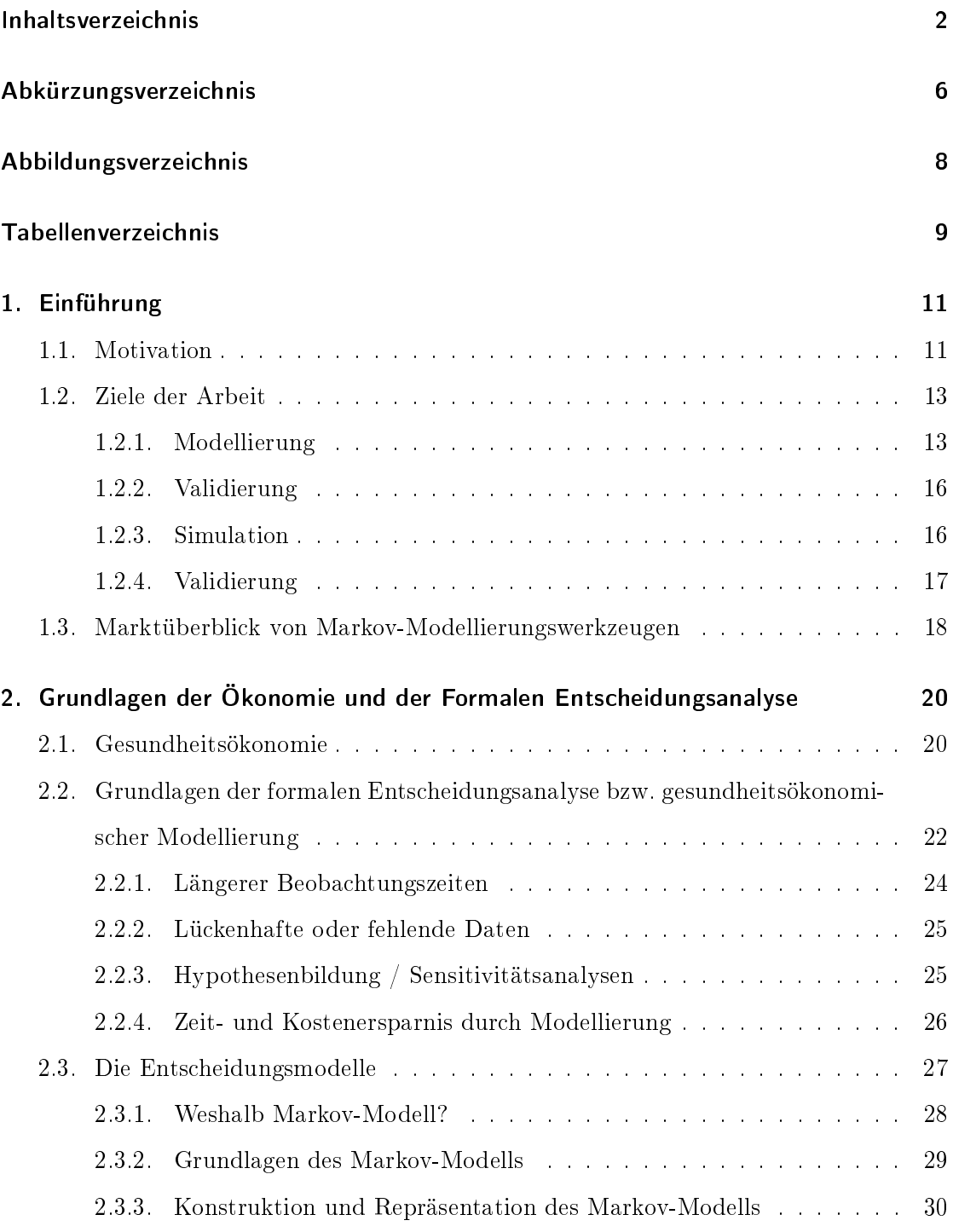

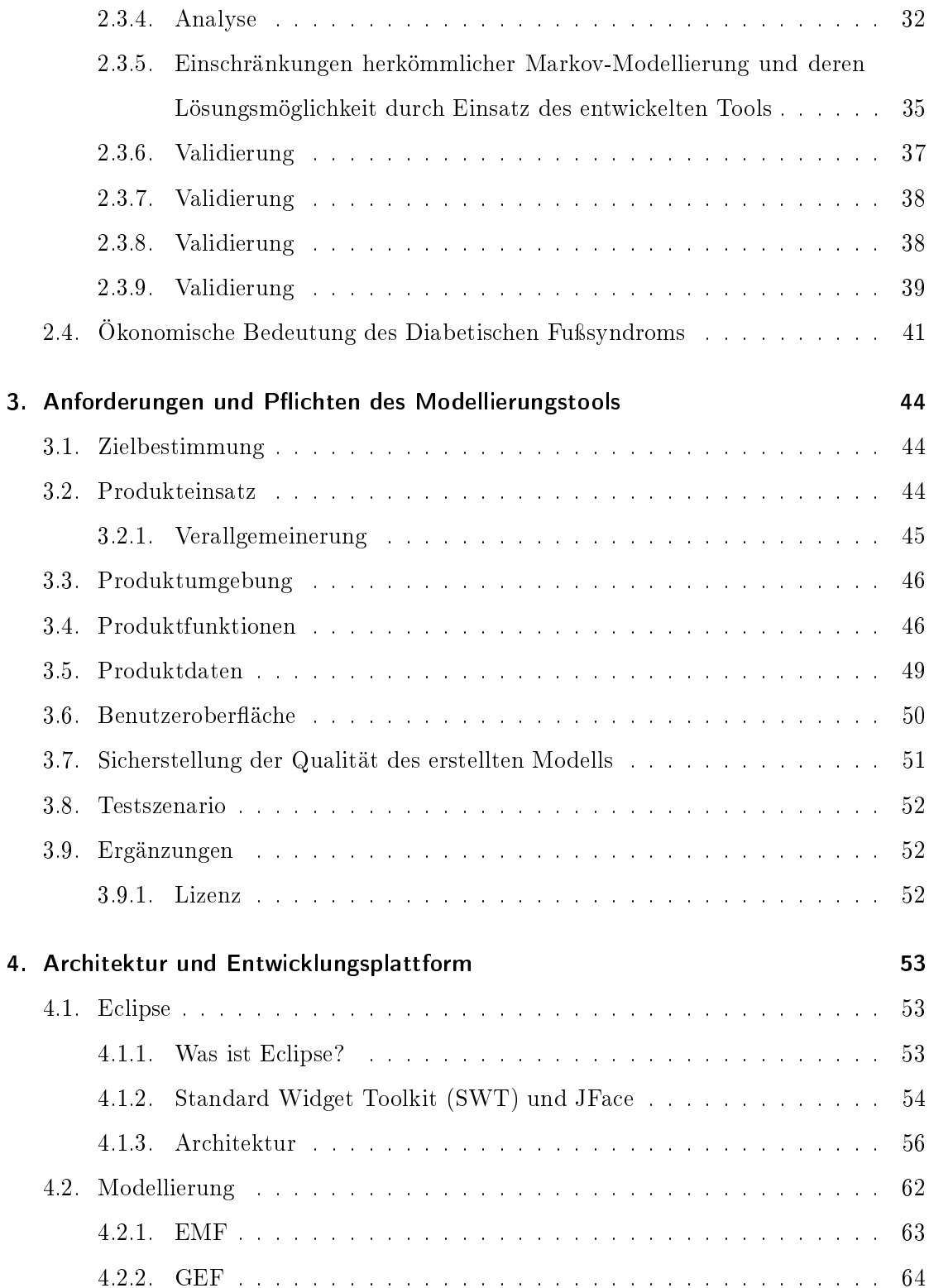

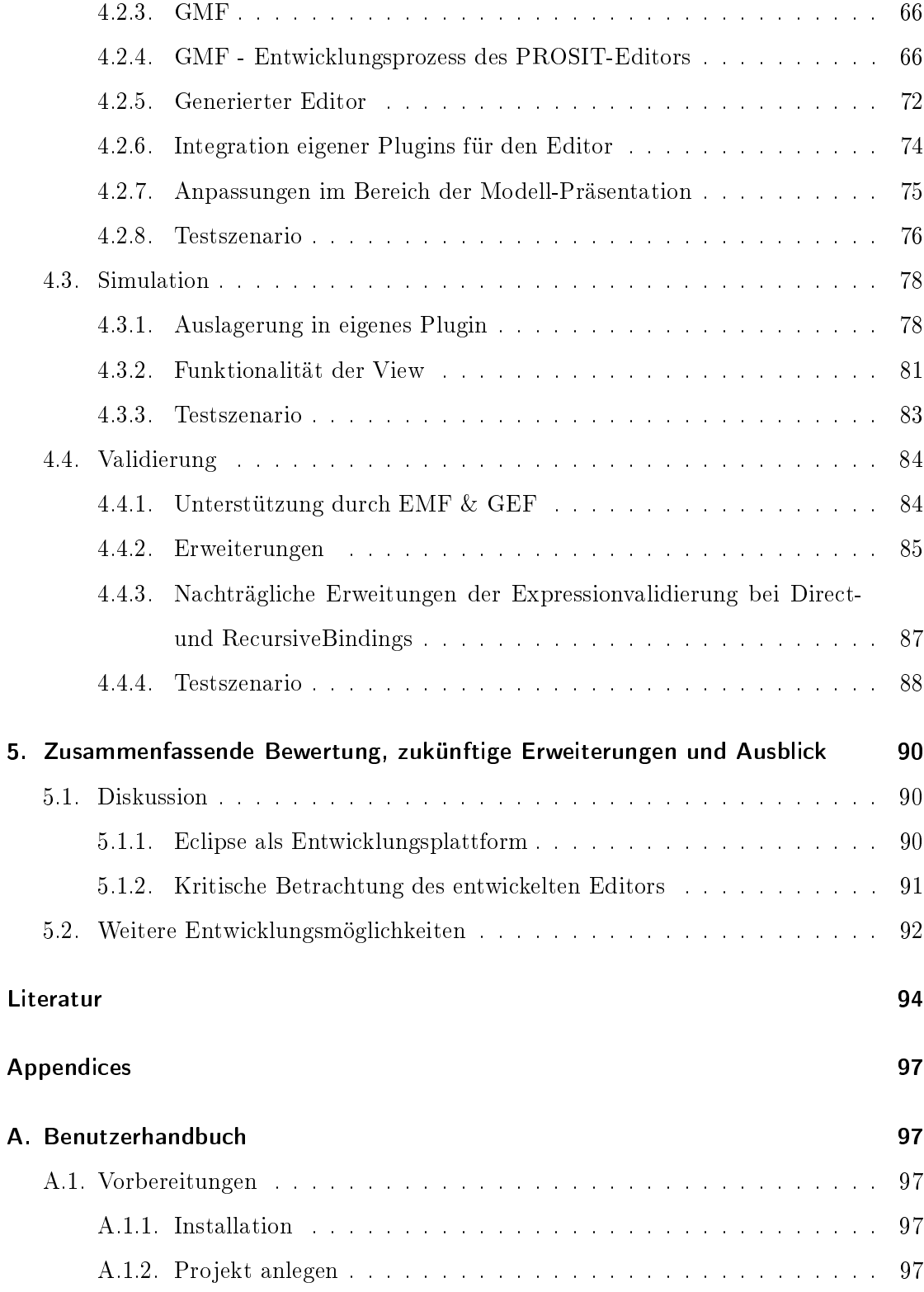

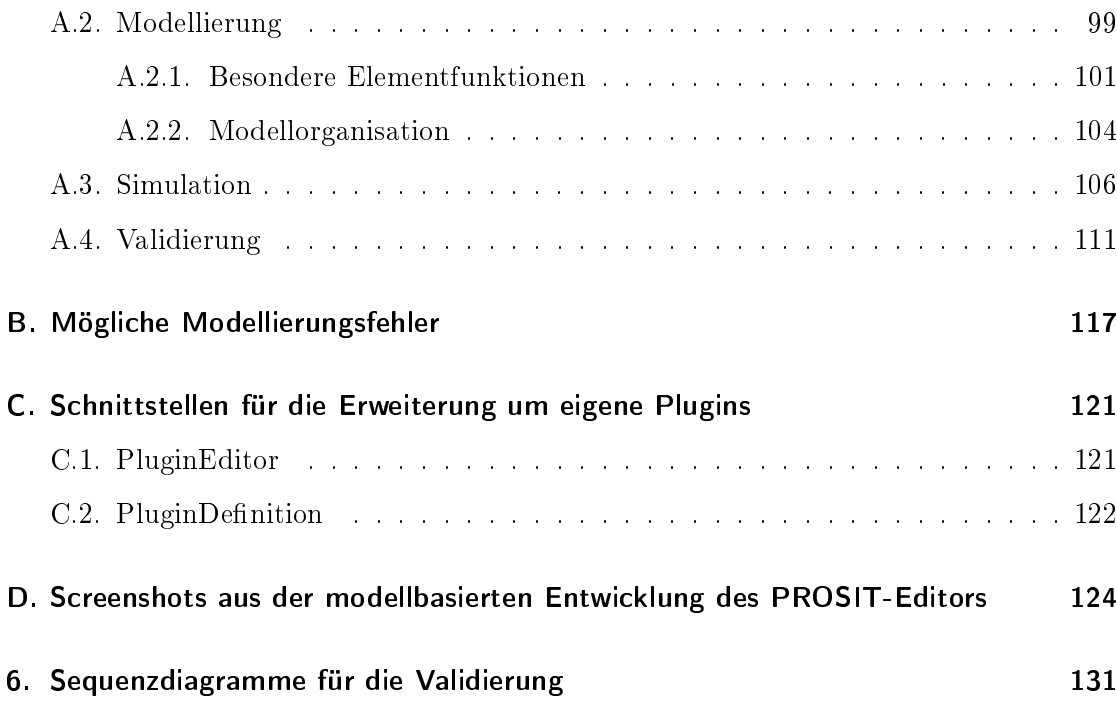

# Abkürzungsverzeichnis

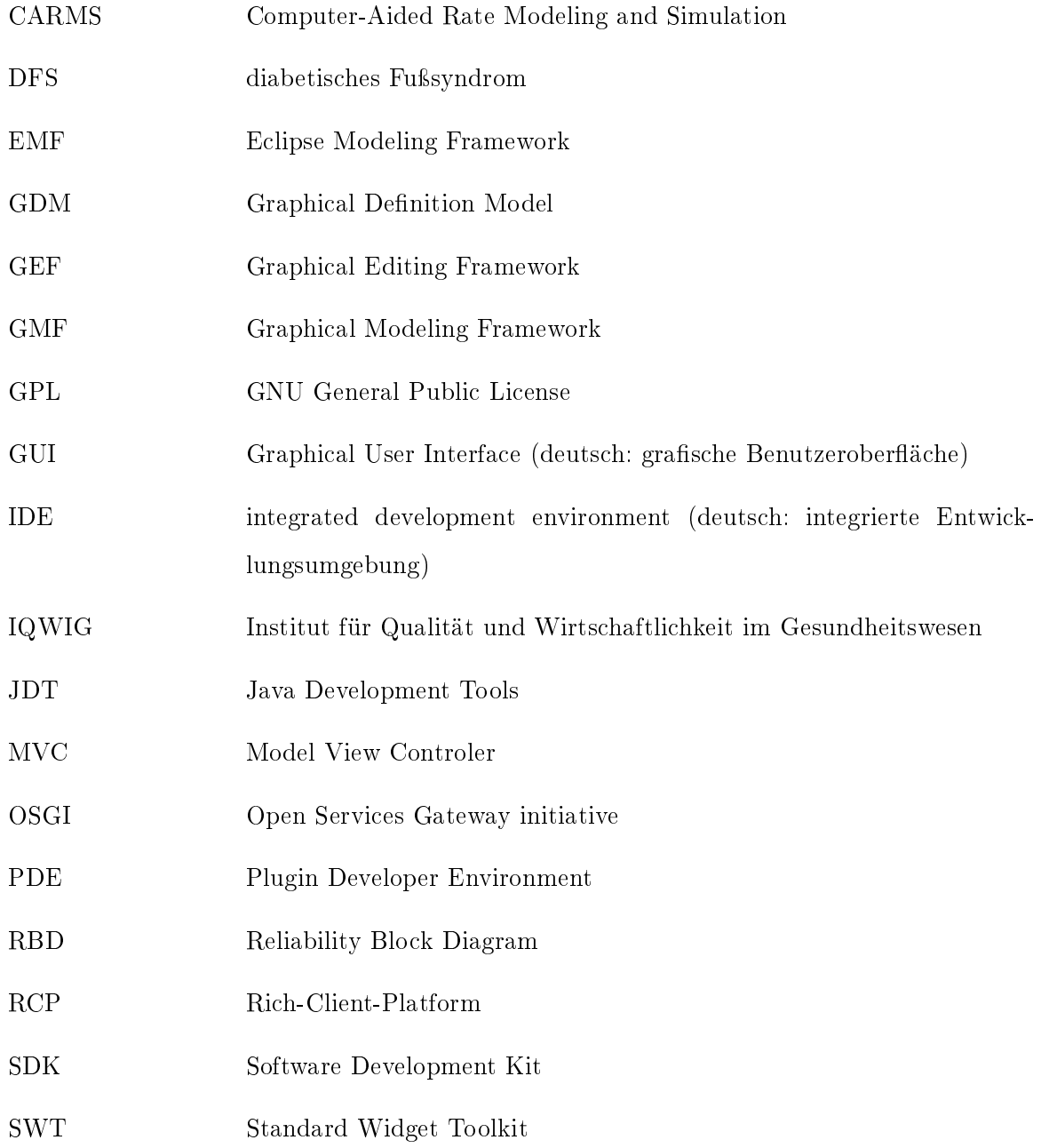

## Abkürzungsverzeichnis

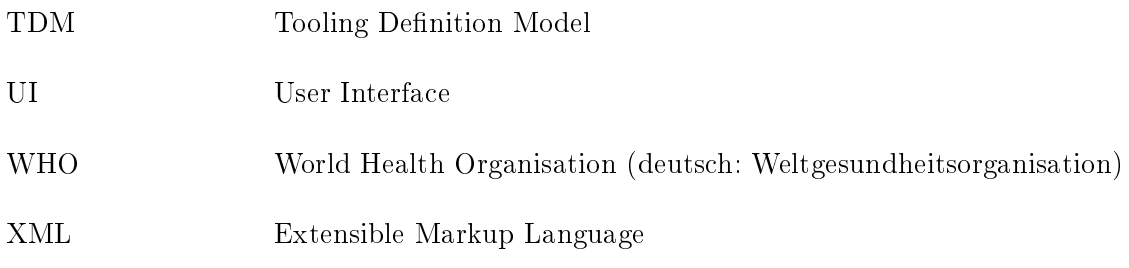

# Abbildungsverzeichnis

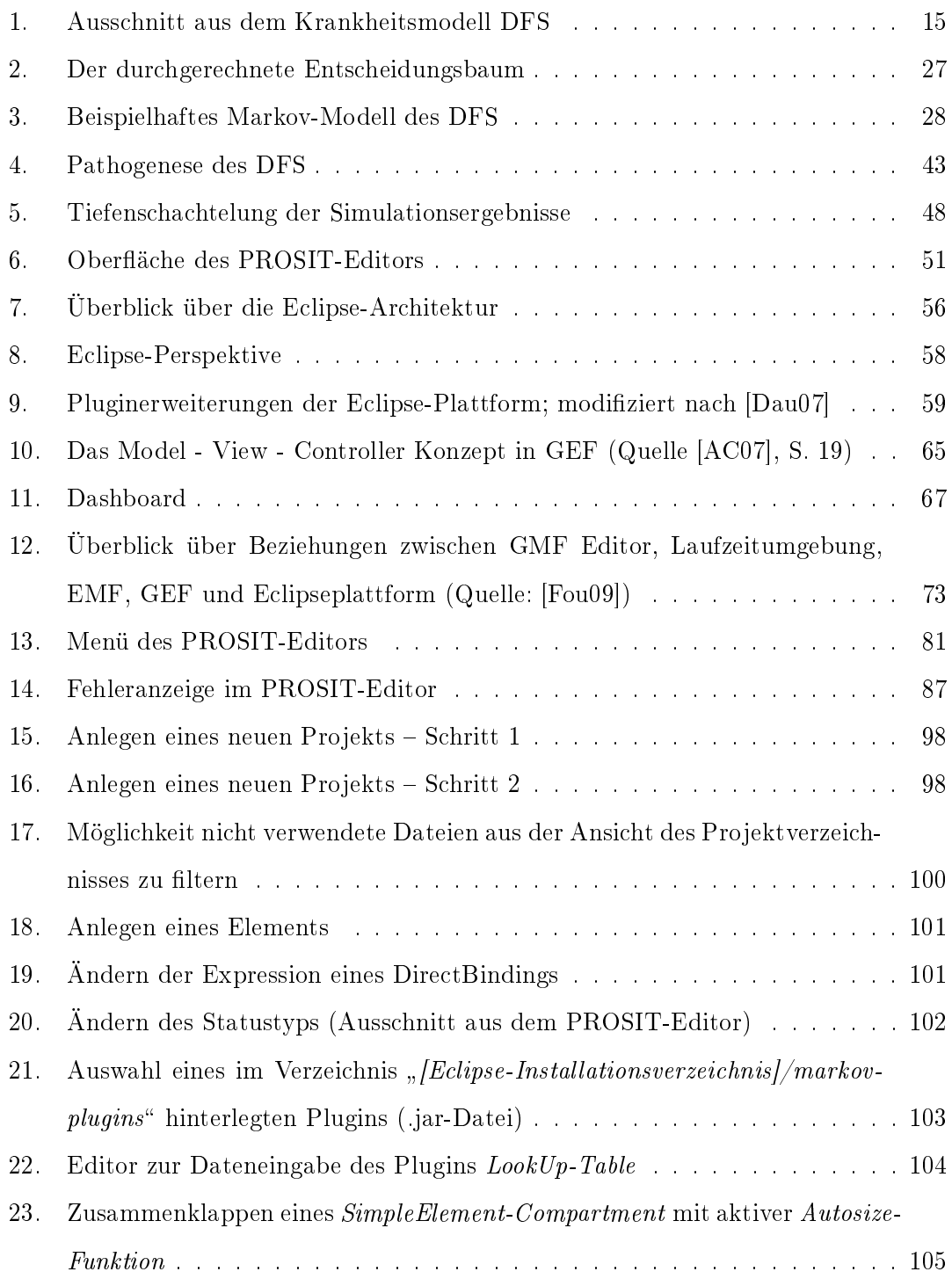